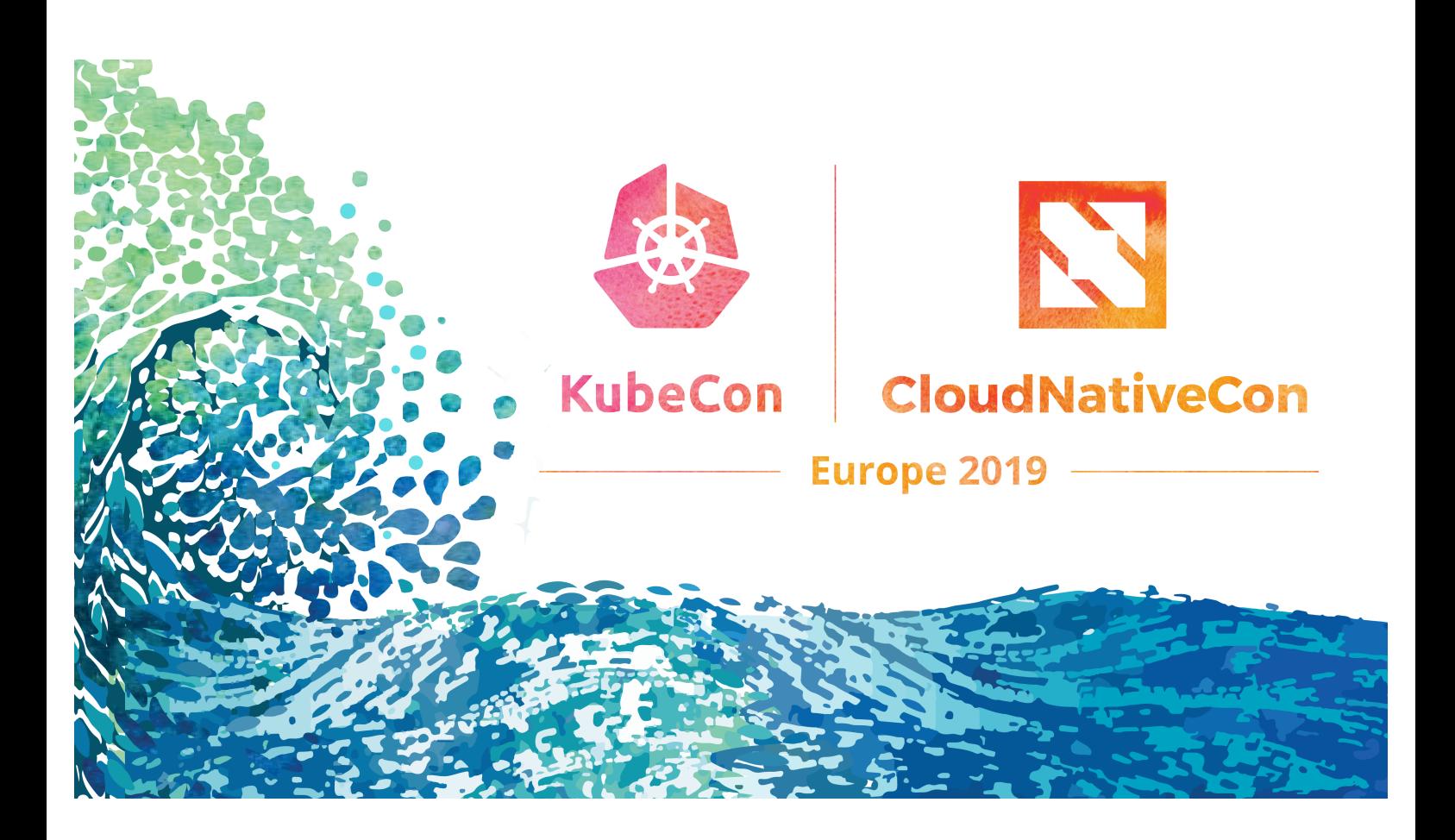

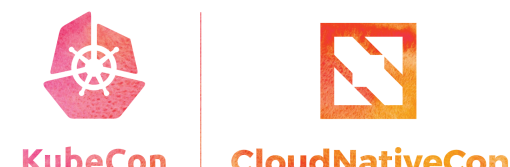

### **How Istio is Fit for Serverless** Platform

Ying Chun Guo & Iris Ding, IBM China

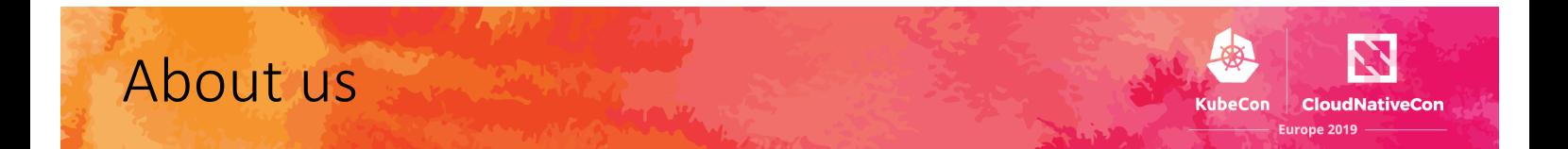

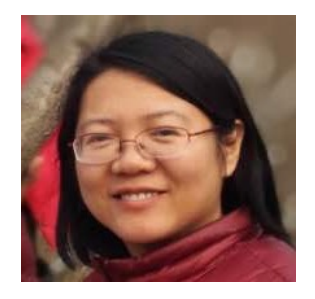

Ying Chun Guo "Daisy" @daisy-ycguo Interested in Serverless Contribute to Knative, Apache OpenWhisk

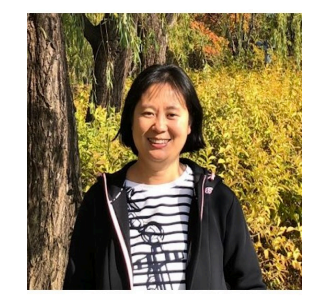

Shao Jun Ding "Iris" @irisdingbj Interested in Service Mesh Contribute to Isito

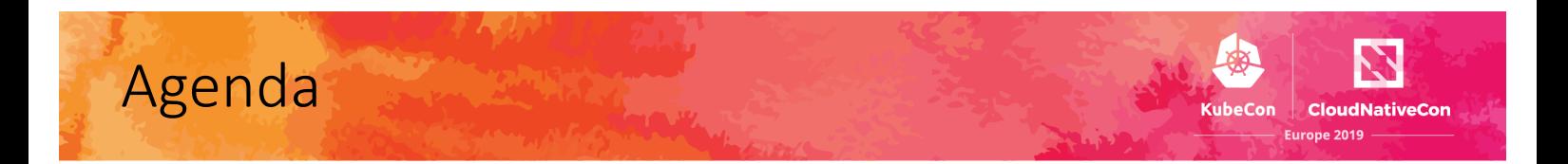

- Serverless and Knative
- Service Mesh and Istio
- Benefits of Istio on Knative
- Costs of Istio on Knative
- Summary

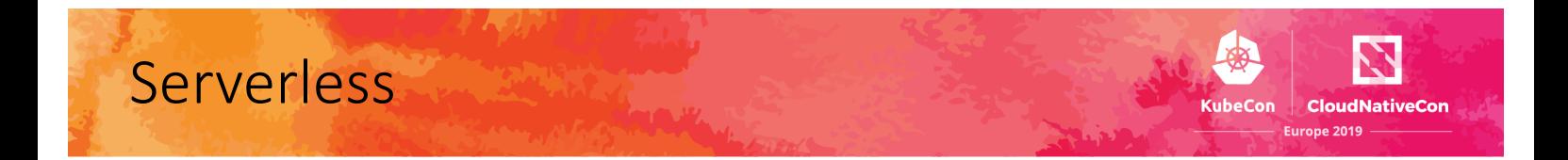

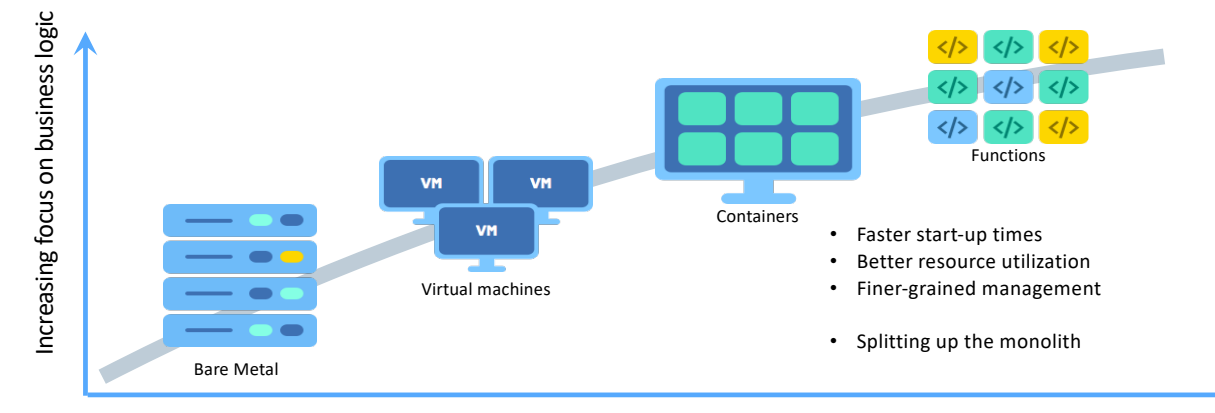

Decreasing concern (and control) over infrastructure implementation

### Properties of Serverless

 $\mathbf{Z}$ **CloudNativ** 

- Stateless
- Event Driven
- Auto-scaled / Scale-to-zero
- Short Lived
- Reduced Cost
- Faster Time to Market

## To make your own Serverless platform...

Open Source Serverless Project

**Kubernetes** 

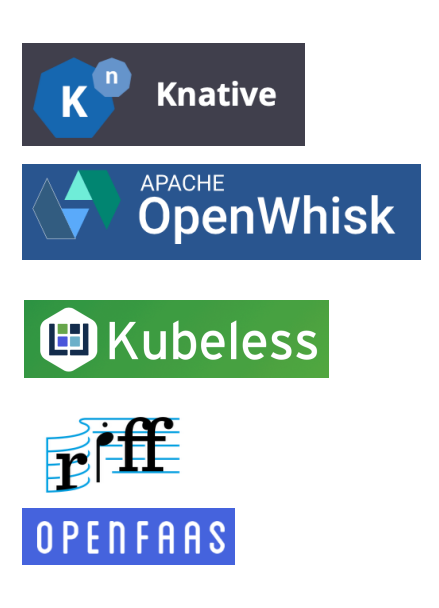

N

**Cloud!** 

## Knative – Bring Serverless to Kubernetes

- Knative Building
- Knative Serving
- Knative Eventing

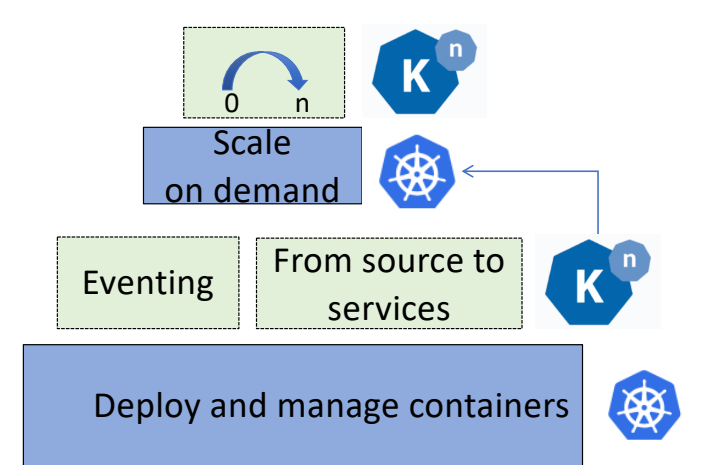

像

Cloudl

### Micro services on Knative

Users want to …

- Locate a service by a host name and path
- Control the traffics
- Secure services access
- Logging, monitoring, and tracing

• ……

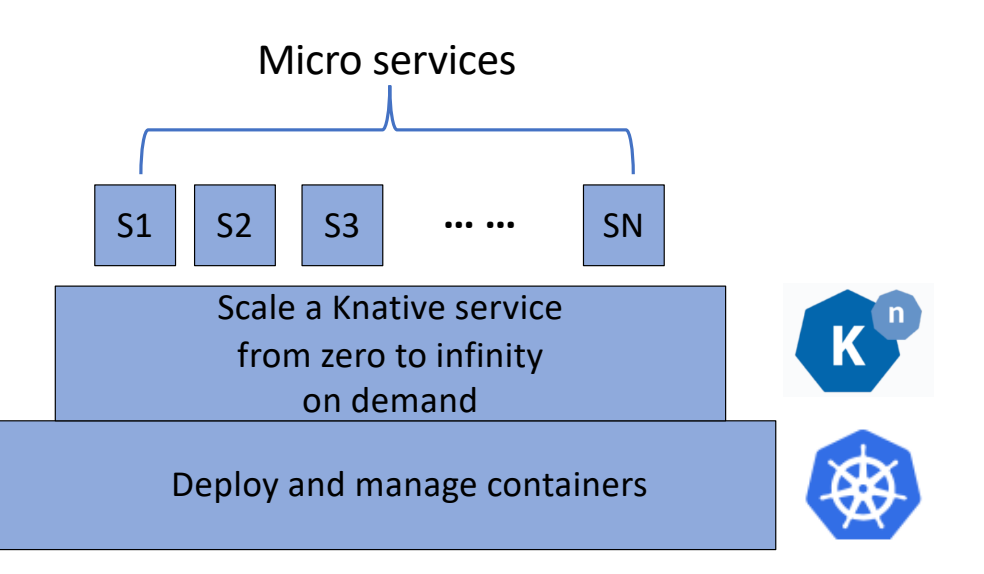

**CloudNativeCor** 

rone 2019

 $Con$ 

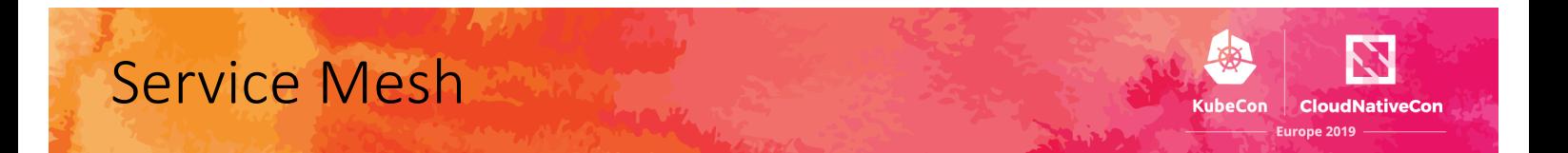

A service mesh provides a transparent and languageindependent network for connecting, observing, securing and controlling the connectivity between services.

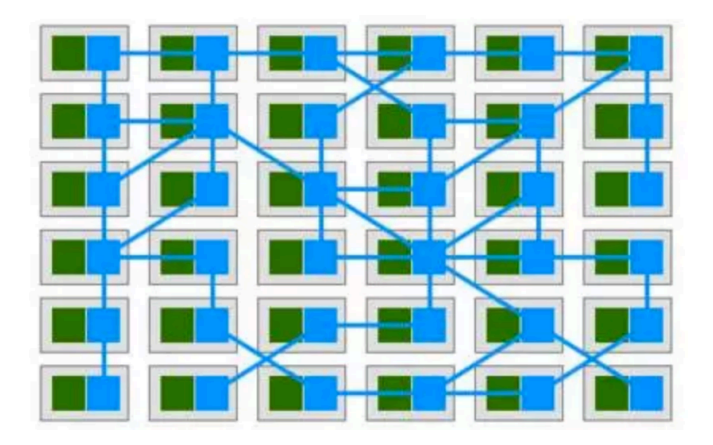

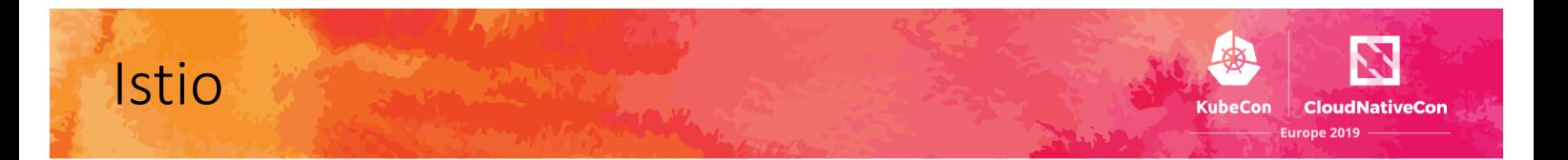

An open service mesh platform to connect, observe, secure, and control microservices.

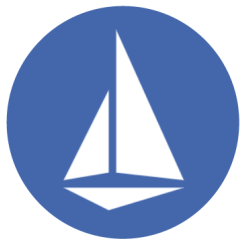

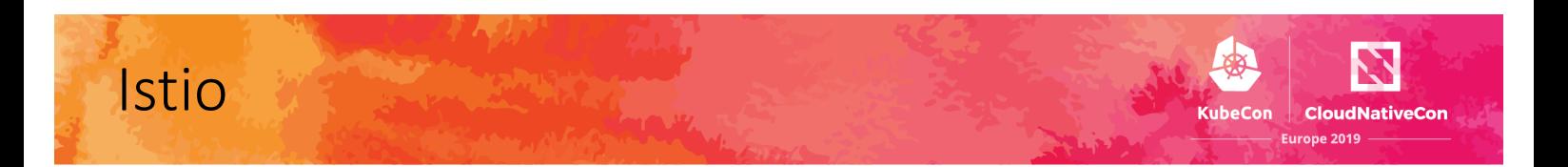

#### An open service mesh platform to connect, observe, secure, and control microservices.

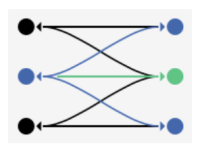

Connect: Traffic Control, Discovery, Load Balancing, Resiliency

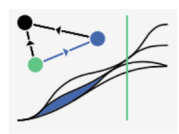

Observe: Metrics, Logging, Tracing

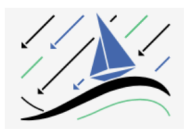

Secure: Encryption (TLS), Authentication, and Authorization of service-to-service communication

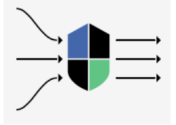

**Control: Policy Enforcement** 

### Istio architecture

 $\mathbf{\nabla}% _{0}^{X^{\prime}}(\mathbf{A})$ **KubeCon CloudNativeCon** Europe 2019

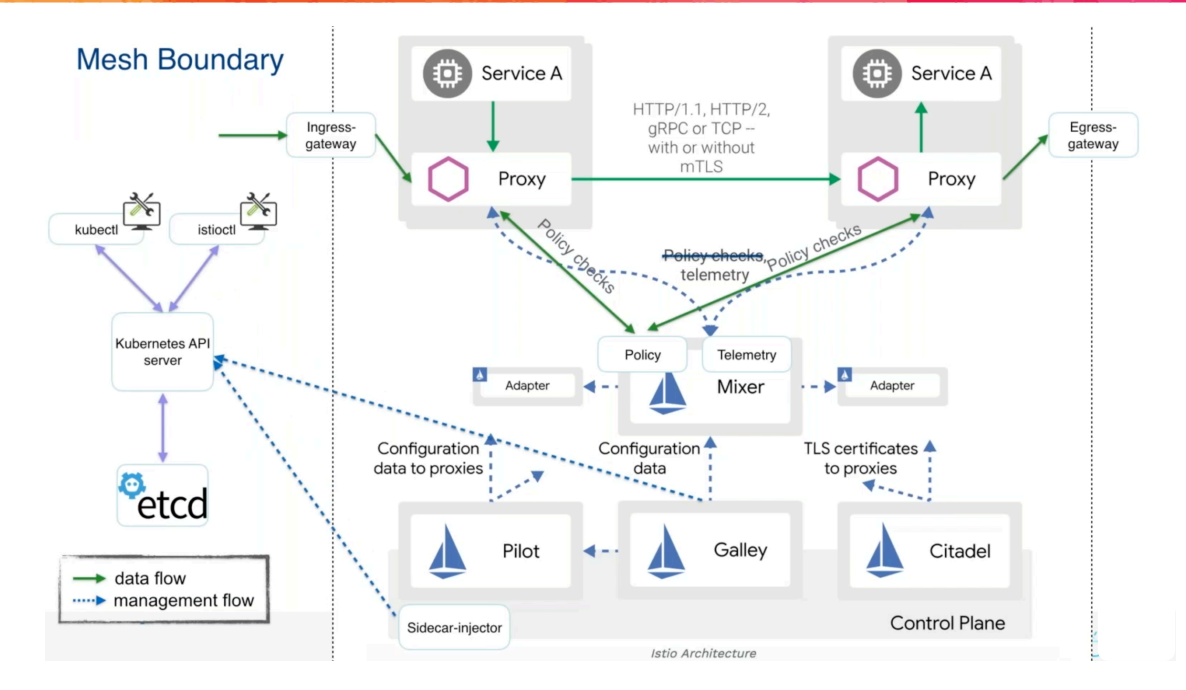

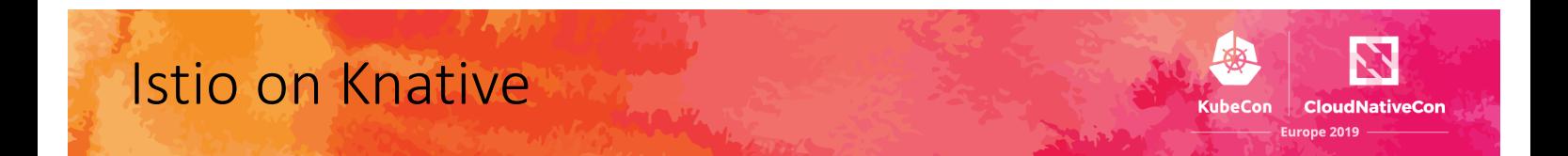

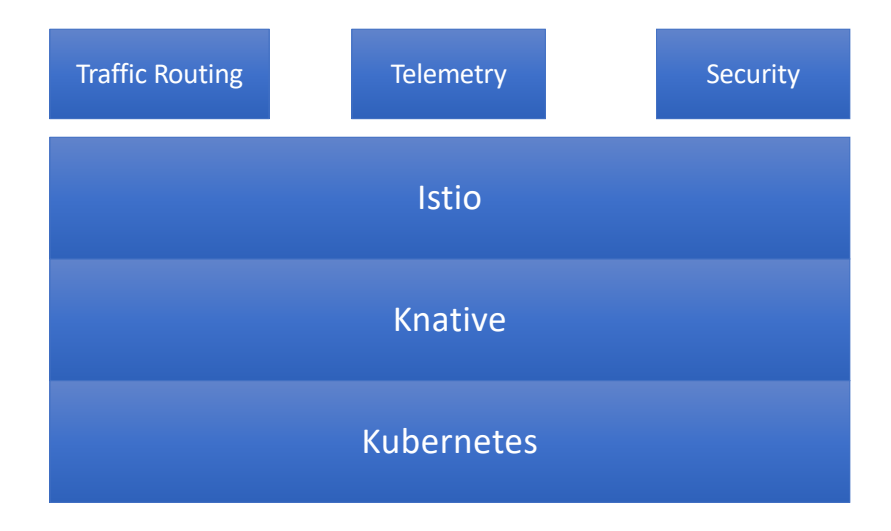

### Knative basic concepts

Manages the hosting aspects of your app

- **Service** manages the lifecycle of app
- **Configuration** manage history of app
- **Revision** A snapshot of your app
	- Config and image
- **Route** Endpoint and network traffic management

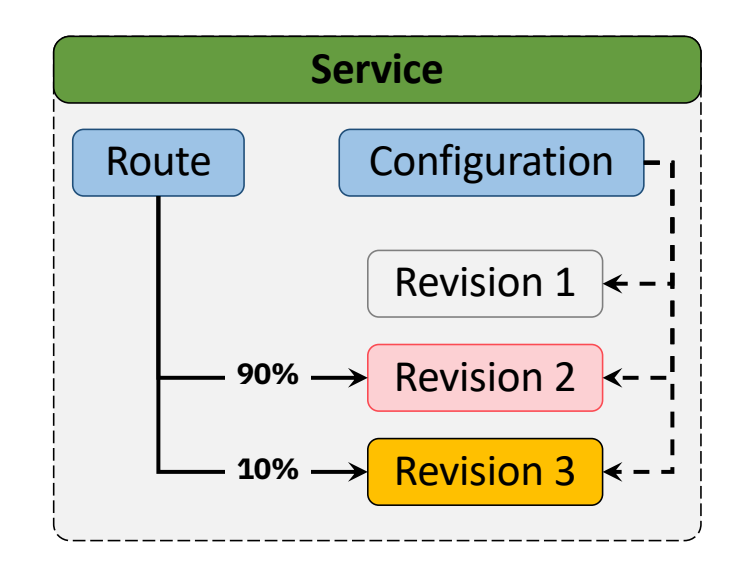

**CloudNativ** 

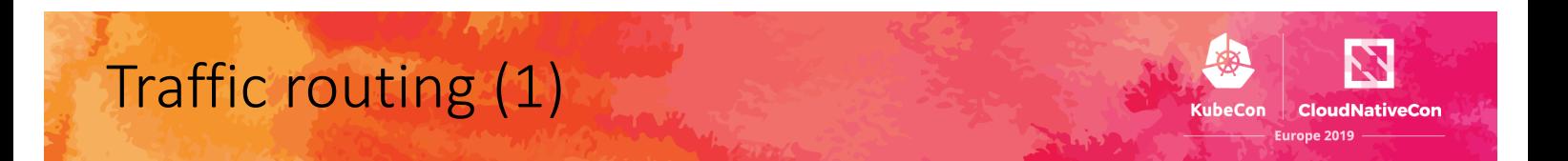

#### An Istio Virtual Service will be created for every Route

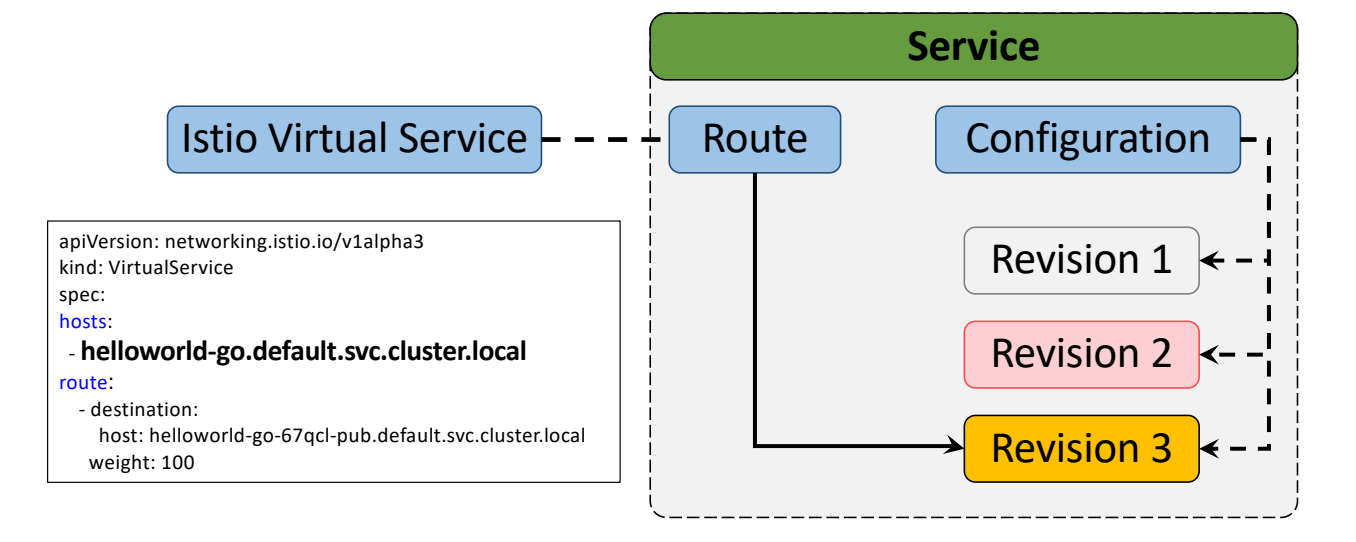

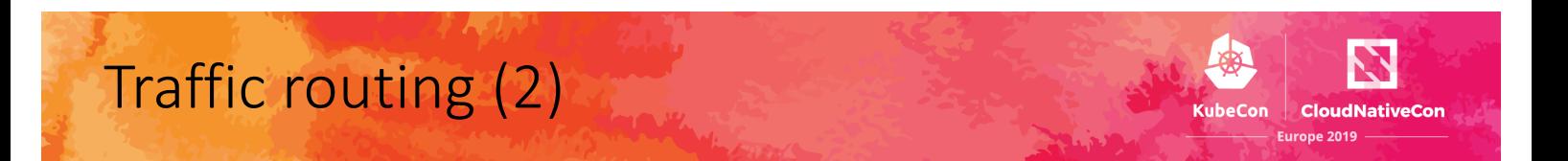

#### An Istio Virtual Service will be created for every Route

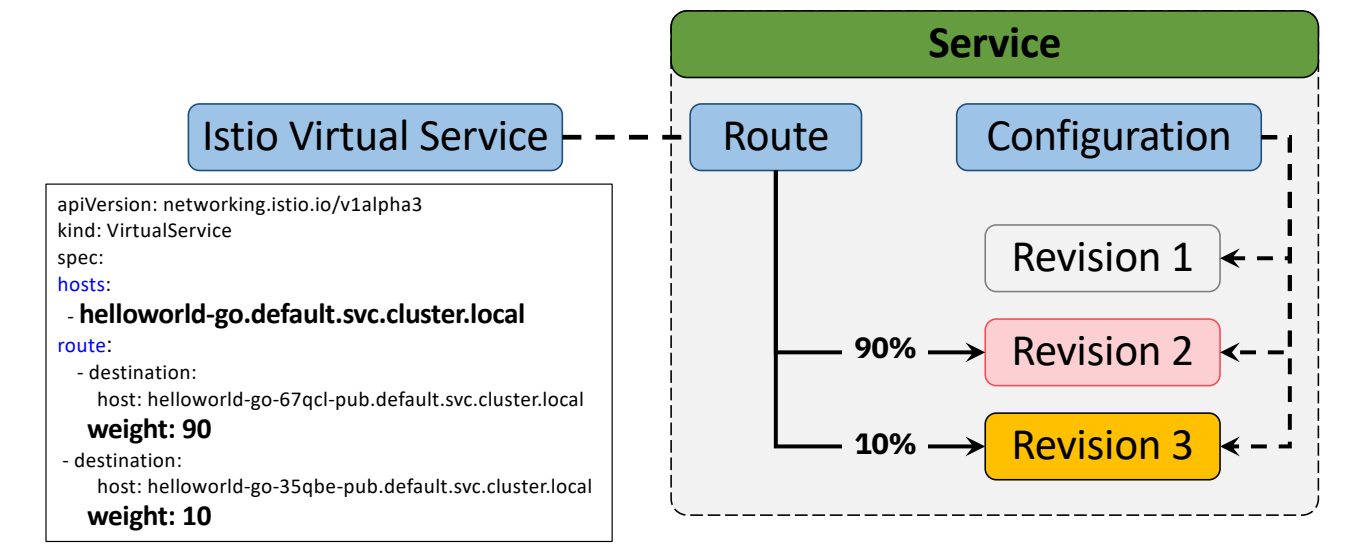

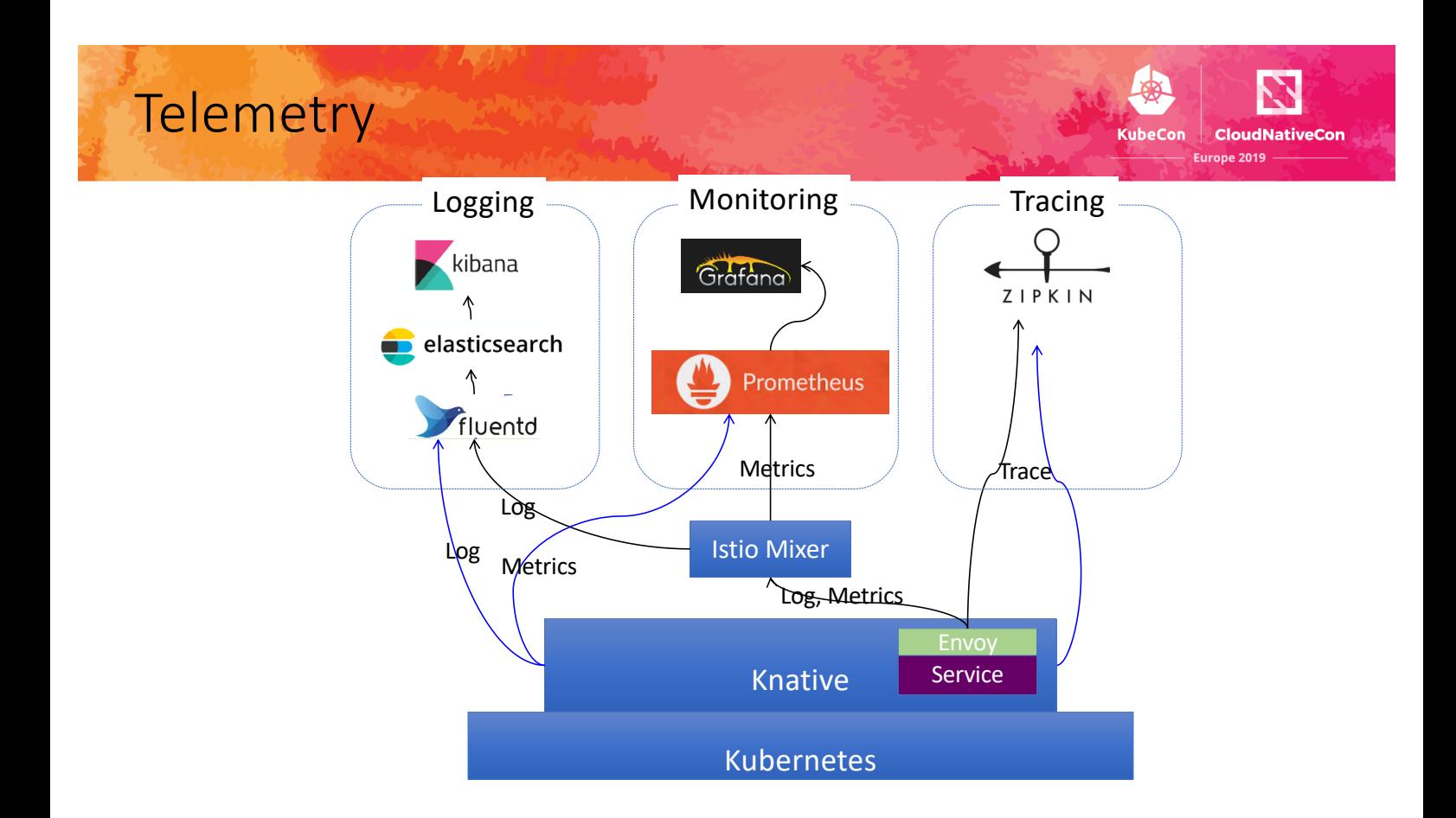

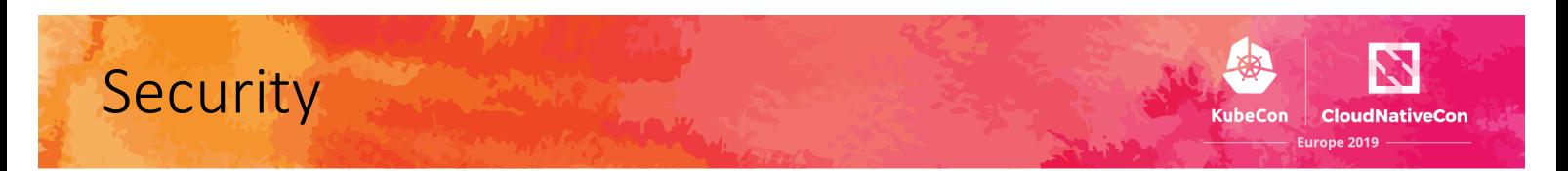

With side car injected:

- Can turn on mutual TLS, which secures service-to-service traffic within the cluster.
- Can turn on Gateway TLS with Secret Discovery Service (SDS)
- Can use the Istio authorization policy, controlling the access to each Knative service based on Istio service roles.

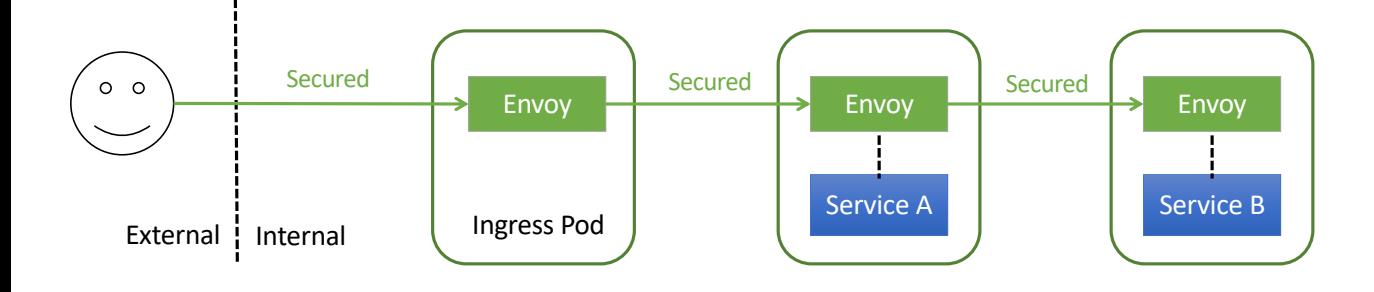

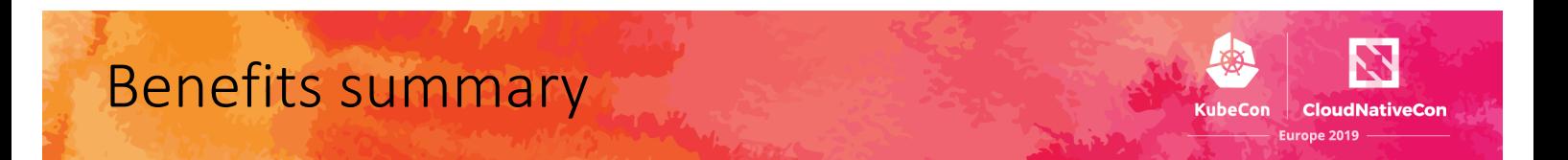

- Istio taking care of Service Mesh
	- Traffic control
	- Secure services access
	- Telemetry
- It makes Knative **focus** on serverless

### Benefits come at a price......

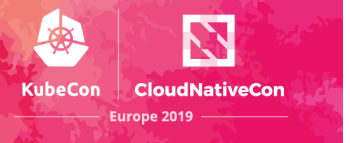

Any costs?

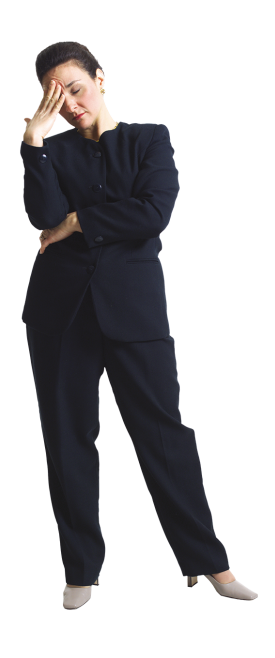

### Choices of Istio installation

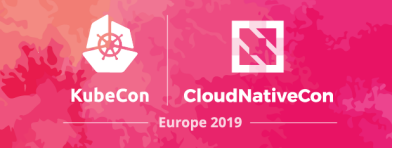

- Full Istio
- Full Istio with CNI plugin
- Full Istio without Policy
- Minimal Istio

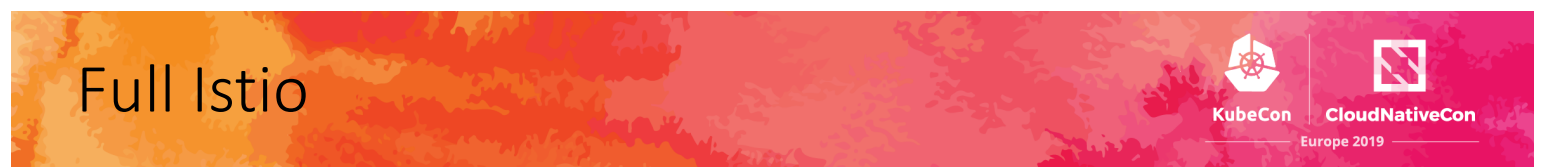

• Full Istio with sidecar using init-container

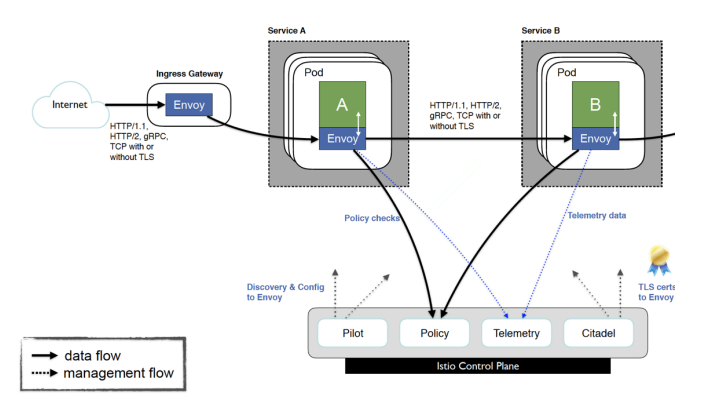

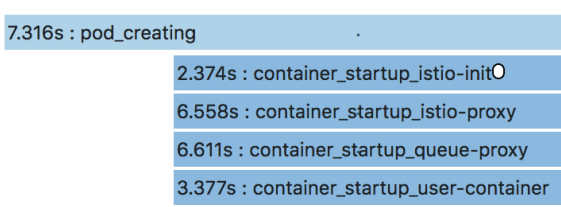

### Long cold start-up time  $\times$  Enjoy control and observability Additional latency for policy check

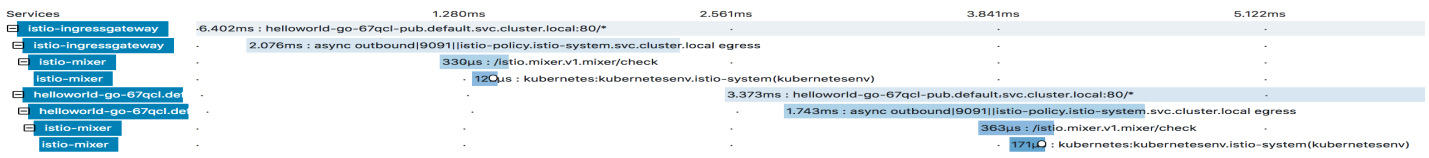

## Full Istio with CNI plugin

### • Full Istio with sidecar using CNI plugin

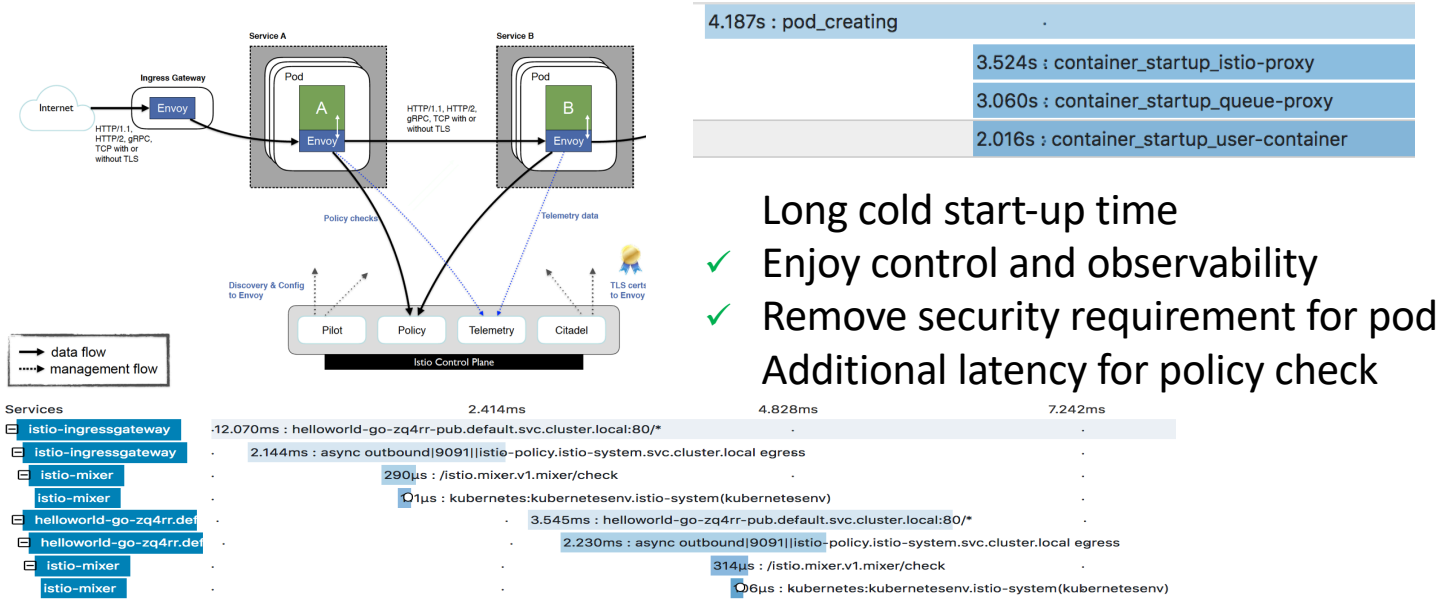

 $Con$ 

**CloudNativeCor** e 2019

### Full Istio without policy

- Full Istio with sidecar using init-container
- Policy disabled

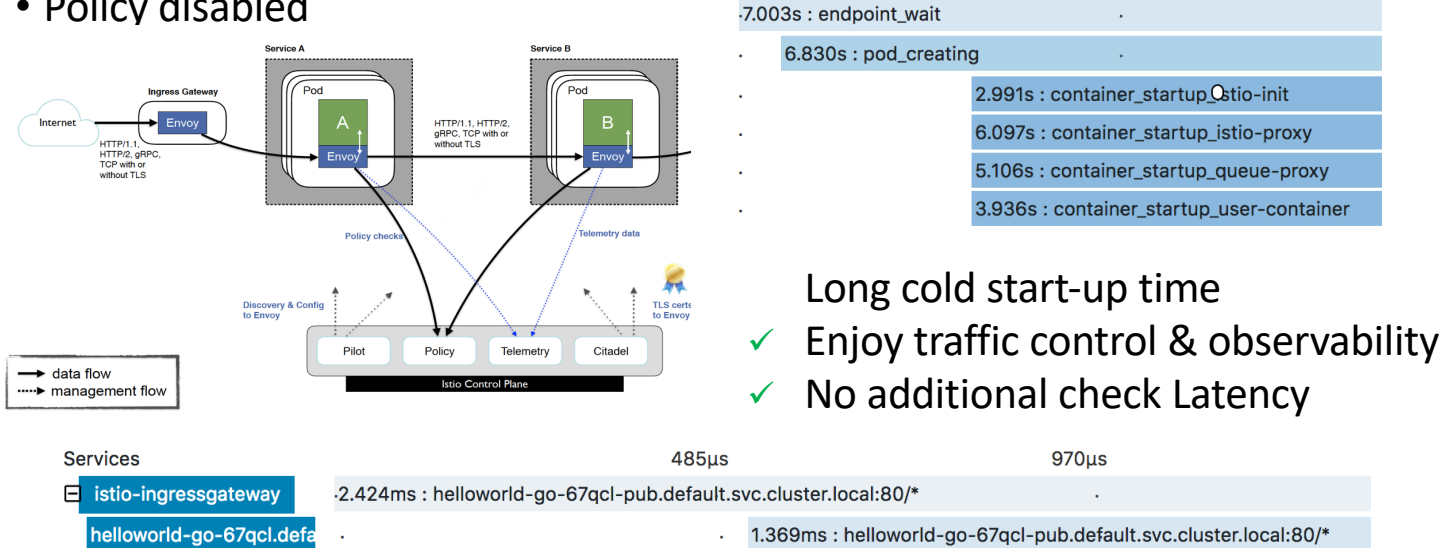

**CloudNativ** 

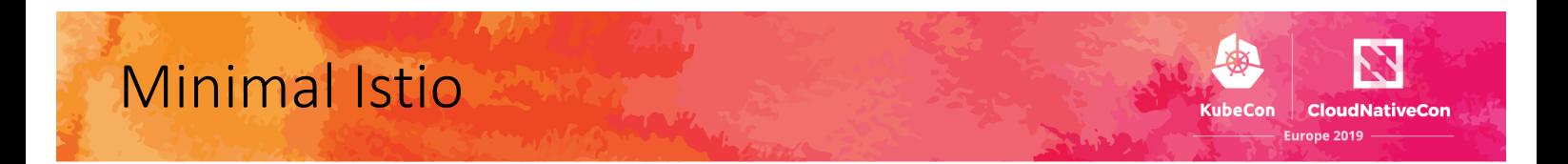

### • Minimal Istio without sidecar

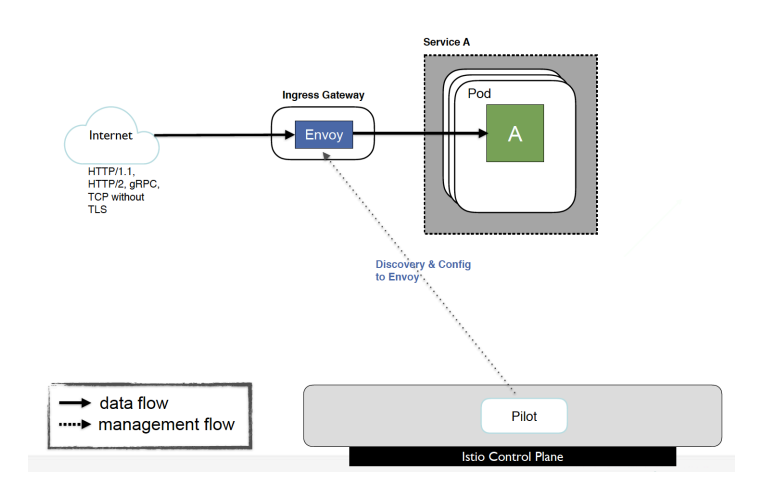

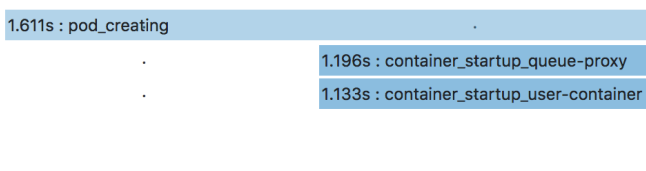

- $\checkmark$  Short cold start-up time No control and observability
- $\checkmark$  No additional latency

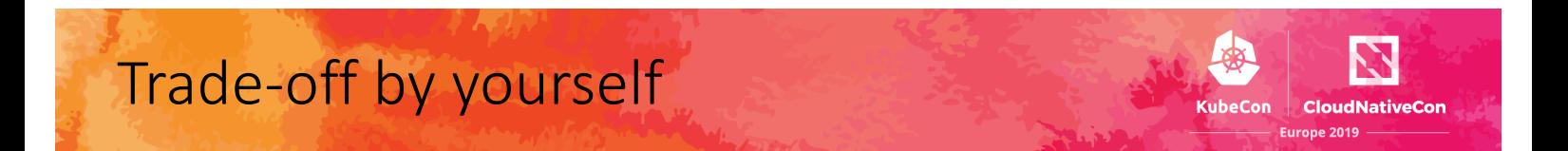

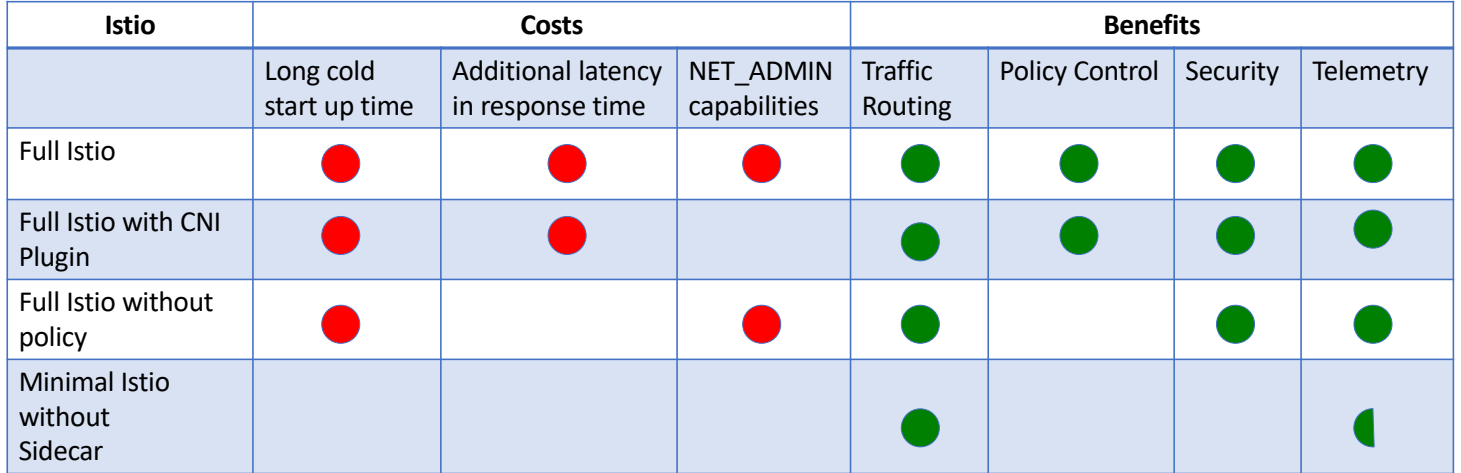

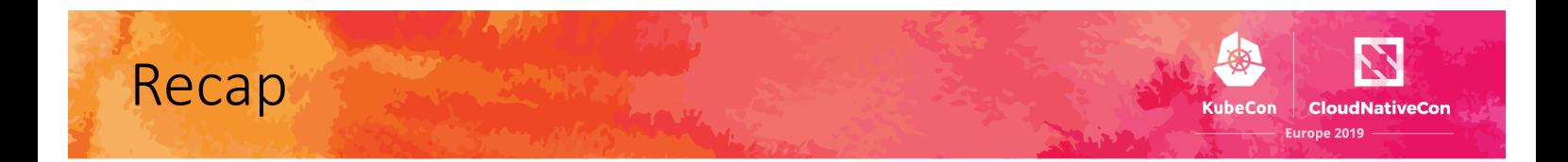

- Istio is a good complement of Knative.
- Carefully selection of Istio
	- $\nu$ Manual sidecar injection.
	- $\checkmark$  Disable policy if possible.
	- $\nabla$ Use CNI plugin if security restriction(Alpha).

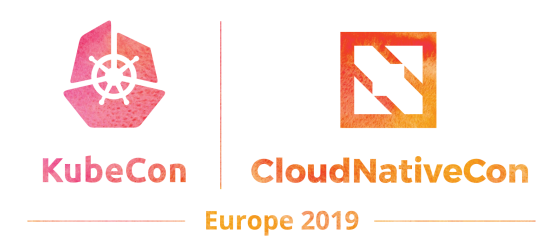

# **Thank you!**

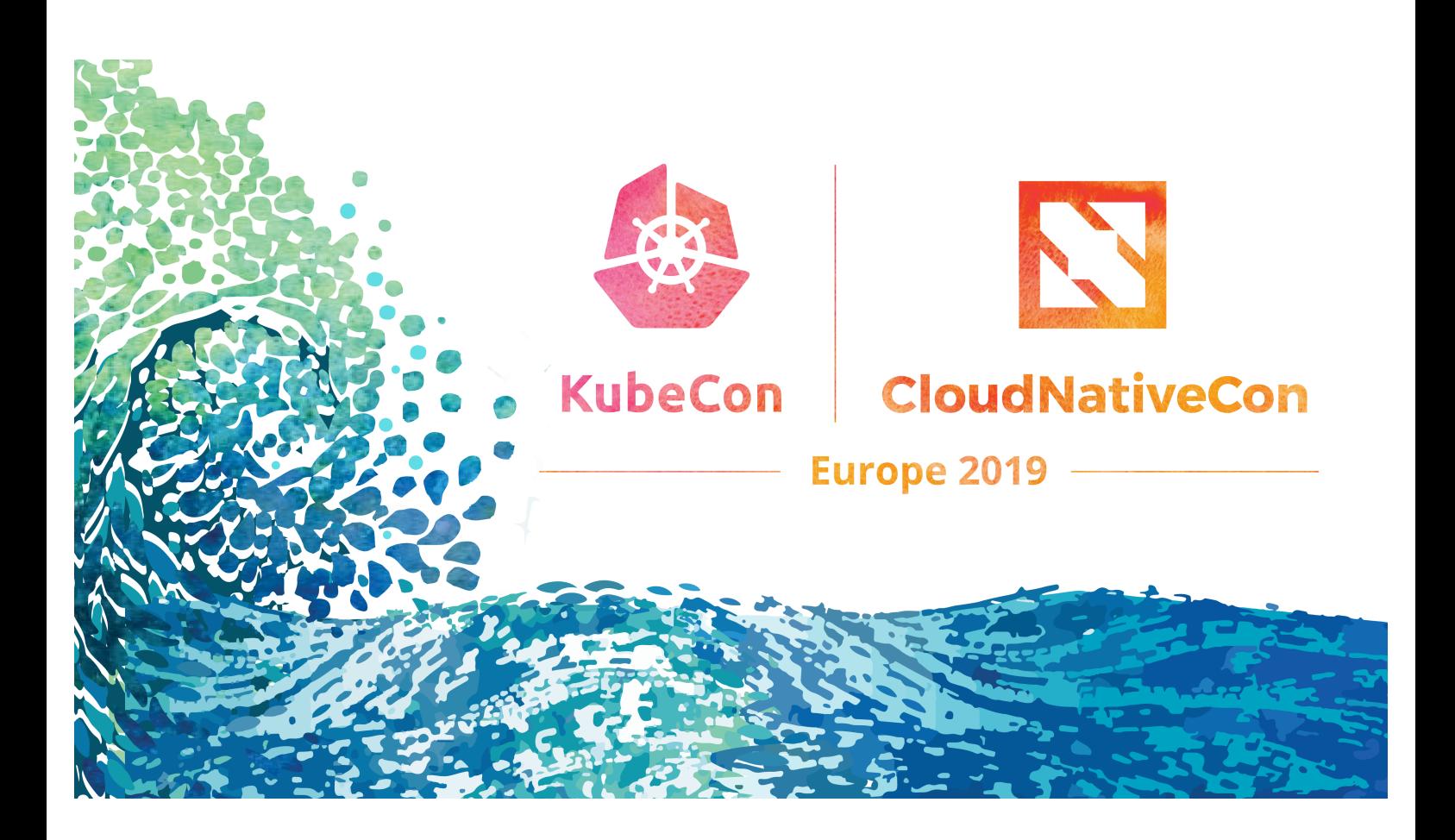